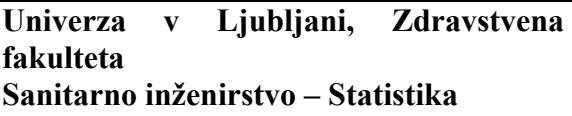

#### **1. del: Opisna statistika**

#### **1. naloga: Mere sredine in razpršenosti.**

Za spodnje podatke izračunajte modus, povprečje, mediano, standardni odklon in varianco. Podajte razlage izračunanih statistik. Predpostavljajte, da so podatki vzorec iz neke populacije.

Podatki (vzorec): 4, 6, 6, 9, 1, 3, 7, 12

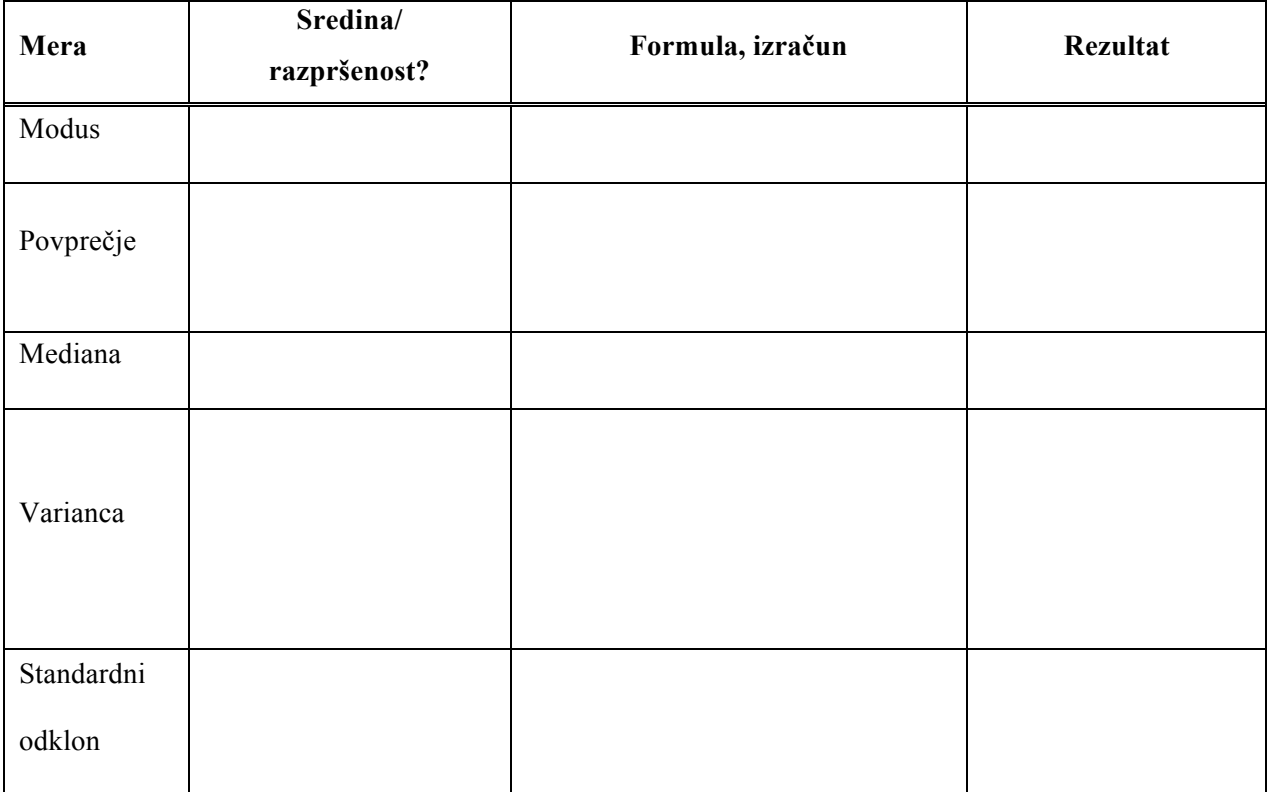

## **2. naloga: Tipi spremenljivk**

Izpolnite tabelo s primeri ustreznih spremenljivk z vašega področja. Ob vsakem primeru zapišite nekaj vrednosti, ki jih navedena spremenljivka zavzame ter skicirajte ustrezen grafični prikaz.

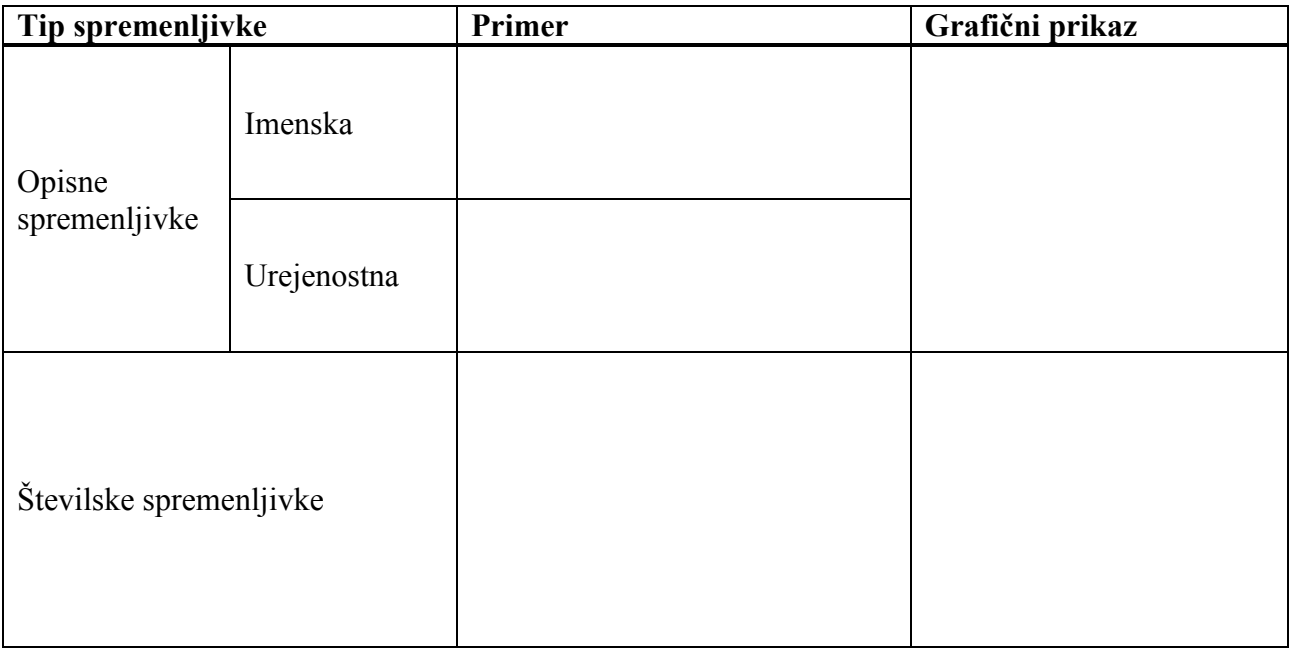

Kako rečemo opisnim spremenljivkam, ki imajo samo dve vrednosti (navedite tudi  $\text{prime?}$ 

## **3. naloga: Histogram, okvir z ročaji.**

Spodnja grafa prikazujeta porazdelitev zvezne slučajne spremenljivke.

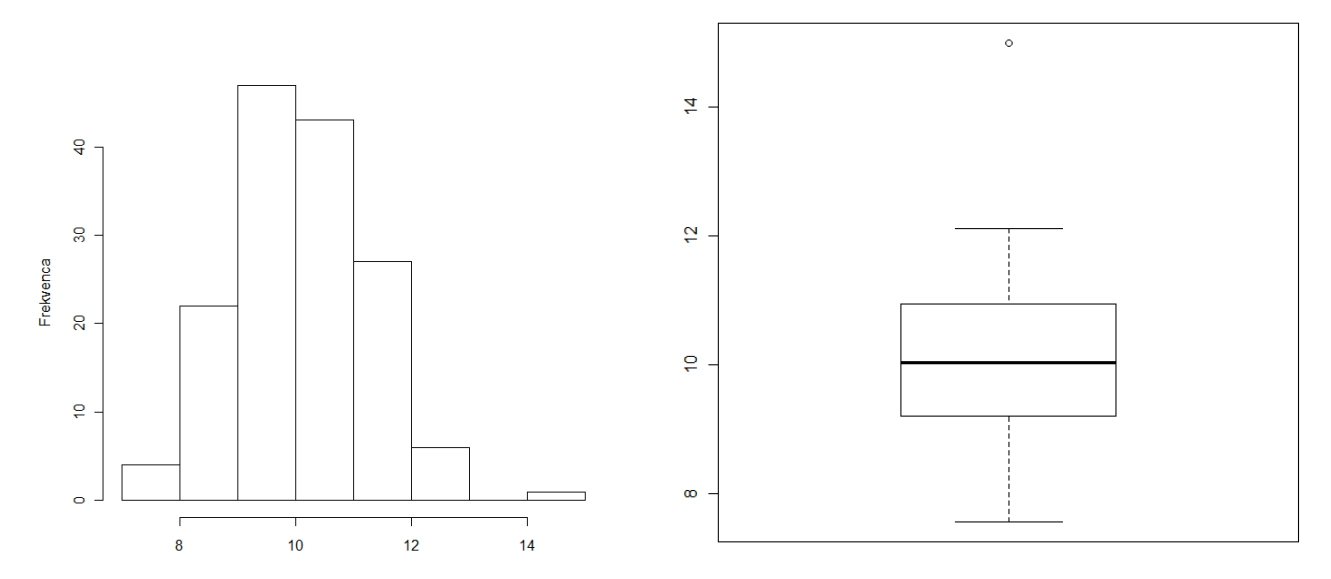

- Kaj pomeni, da je številska spremenljivka zvezna?
- Izmislite si primer spremenljivke s prikazano porazdelitvijo.
- Odčitajte oz. izračunajte navedene količine. Pripišite, iz katerega grafa ste dobili rezultat.

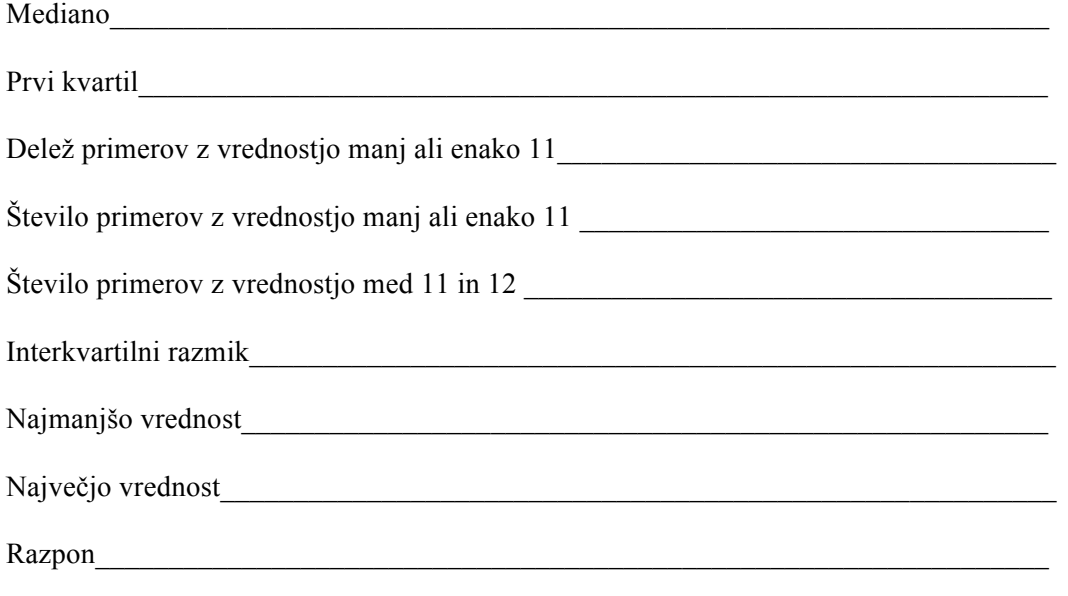

Kaj iz zgornjih grafov razberemo o razpršenosti opazovane spremenljivke in obliki porazdelitve?

**4. naloga: Histogram**

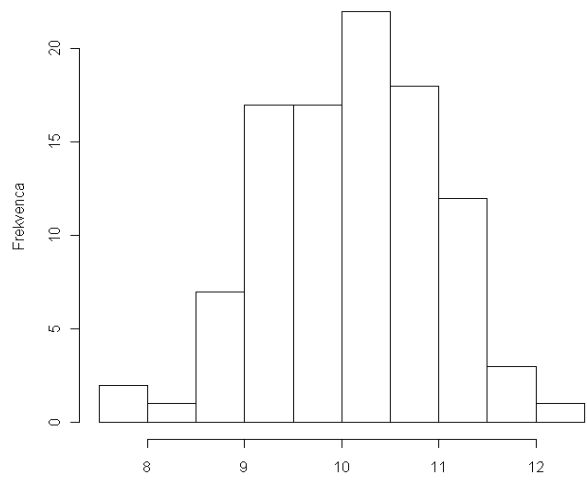

Iz spodnje slike odčitajte oziroma izračunajte:

- Kakšna je relativna frekvenca v najpogostejšem razredu (v vzorcu je 100 enot)
- Kakšna je kumulativna frekvenca v najpogostejšem razredu?

- Kakšna je kumulativna frekvenca v zadnjem razredu?
- Ali obstaja kakšen razred, kjer sta frekvenca in kumulativna frekvenca enaki?

#### **5. naloga: Asimetrična porazdelitev**

V tabeli so podane plače delavcev v podjetju Stečajko d.d.

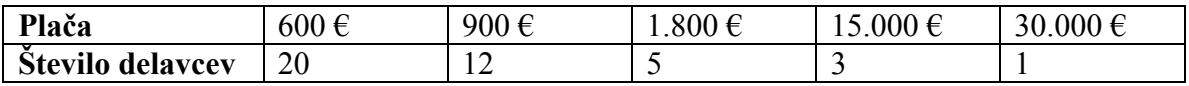

• Prikažite porazdelitev s stolpičnim diagramom.

• Izračunajte povprečno plačo.

Razložite izračun!

- Izračunajte mediano plače.
- Skicirajte histogram, ki prikazuje porazdelitev plače.

• Kakšne so razlike med stolpičnim diagramom in histogramom?

- Porazdelitev plač je močno **asimetrična v desno**. Ugotovite, kaj se dogaja z mediano in povprečjem v asimetričnih porazdelitvah.
- Kako bi v tem primeru izgledal okvir z ročaji? Skicirajte ga!

• Navedite primer vsaj ene spremenljivke, ki je **asimetrična v levo**. Skicirajte njeno porazdelitev. Kaj pričakujete, da bo večje – mediana ali povprečna starost?

### **2. del: Osnove dela s paketom SPSS**

1. Poženite program SPSS. V prazen dokument vnesite tri statistične enote s spodaj navedenimi statističnimi spremenljivkami! [v preglednici *Variable View* ustrezno izpolnite polja Name, Type, Width, Decimals, Label in Values]

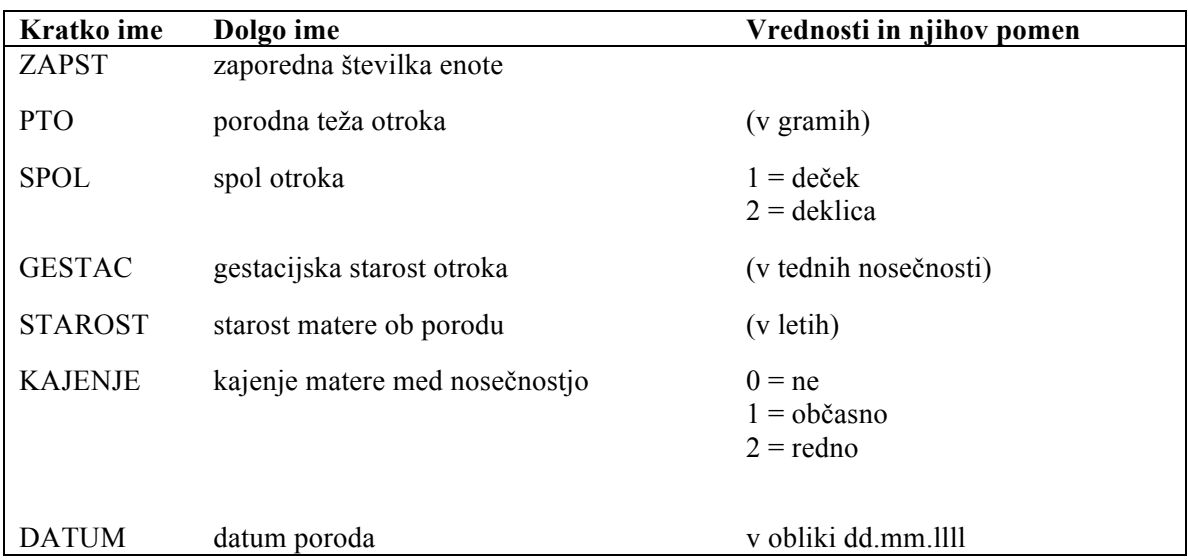

- 2. Odprite datoteko **Por1.sav** [postopek File→Open→Data…]
- 3. Oglejte si spremenljivko **STARKAT** in jo primerjajte s spremenljivko **STAROST**.

Opomba: Spremenljivko **STARKAT** bi lahko tvorili tudi sami z SPSS-om: Najprej nove kategorije: Transform→ Recode→ Change into different variables…. Nato še imena kategorij: Variable view → Value labels

- 4. Izdelajte tabelo frekvenčne porazdelitve za spremenljivko **STARKAT.** *[postopek* Analyze→ Descriptive Statistics→ Frequencies…*]*
- 5. Frekvenčne tabele naredite še za spremenljivke **PTO**, **SPOL**, **GESTAC** in **KAJENJE**!
- 6. Izračunajte povrečje za spremenljivko **GESTAC**. Izračunajte delež otrok, ki imajo gestacijsko starost manjšo od povprečja.

Kaj lahko na lahko na podlagi tega izračuna sklepate o obliki porazdelitvi spremenljivke **GESTAC**?

7. Za vsako od petih spremenljivk, navedenih v poročilu, navedite tip spremenljivke in spremenljivko prikažite v ustreznem grafikonu *[postopek* Graphs→…*]*

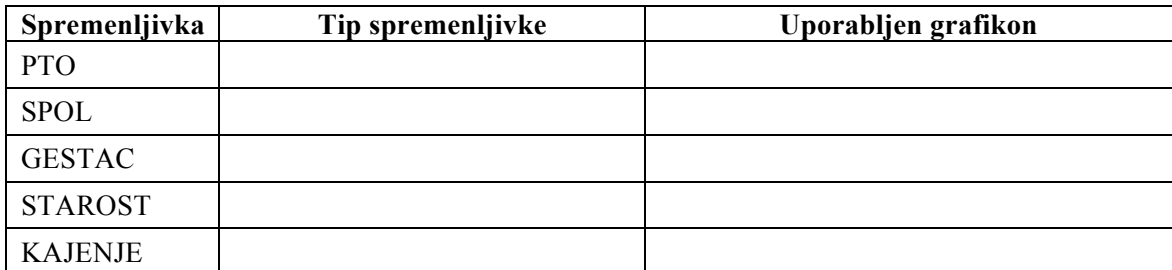

# **Dodatek: Prostodostopna alternativa programu SPSS**

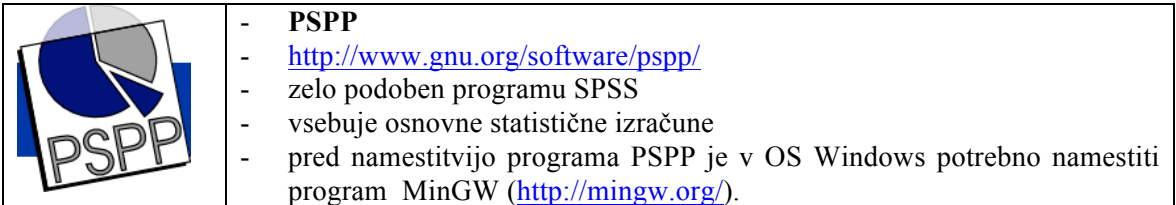

#### **Povzetek**

1. Katere opisne statistike je smiselno izračunati za opisne spremenljivke in katere za številske spremenljivke (obkljukajte)?

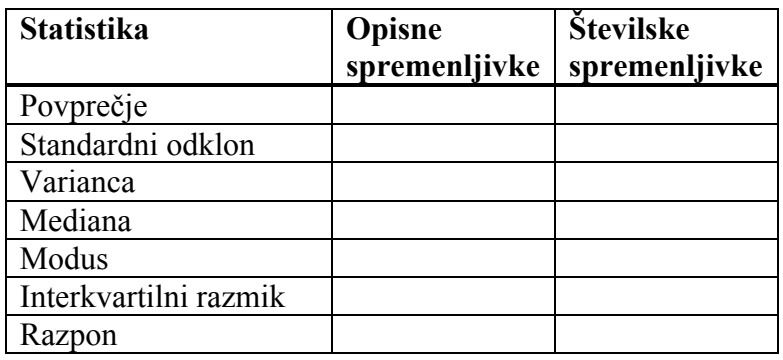

2. Izpolnite spodnjo tabelo.

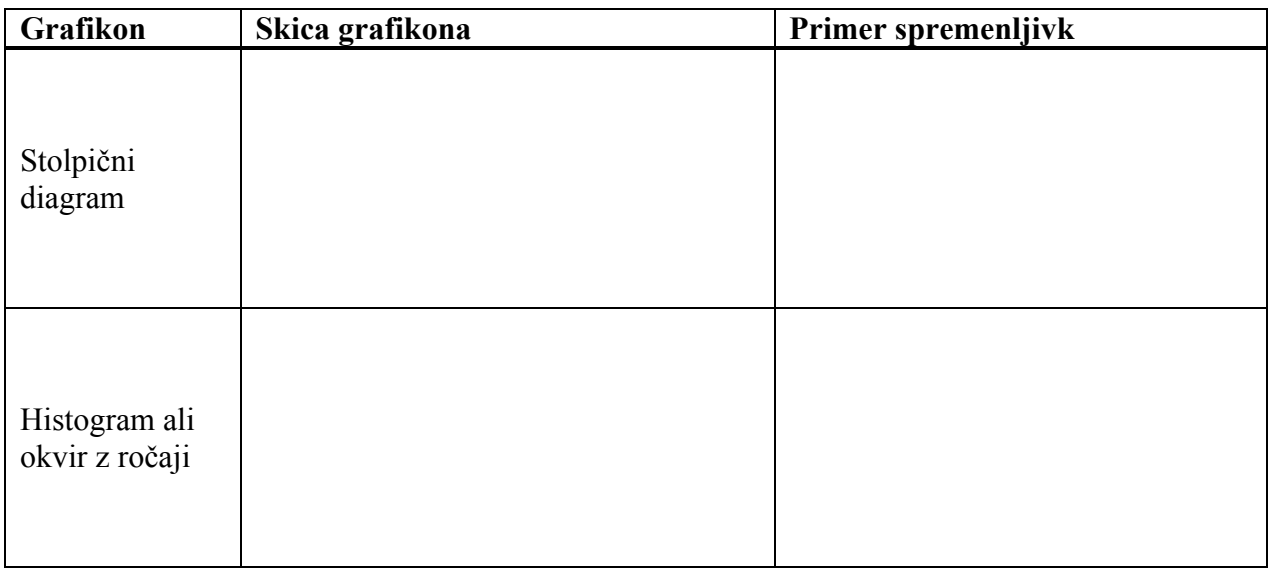

- Kakšna je razlika med stolpičnim diagramom in histogramom?
- Kako iz stolpičnega diagrama izračunamo povprečje?
- Kako iz stolpičnega diagrama izračunamo mediano?